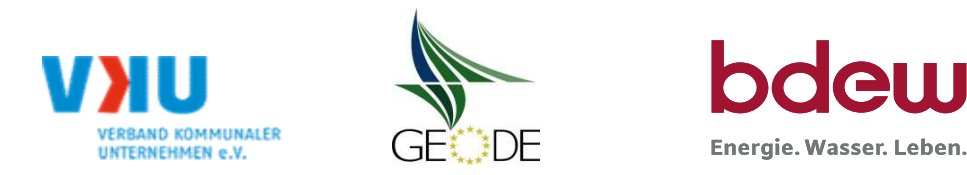

# BDEW / VKU / GEODE - Excel-Tabelle mit verfahrensspezifischen Parameter

Im Rahmen der Veröffentlichungspflichten des Netzbetreibers zum Standardlastprofilverfahren hat jeder Netzbetreiber zu seinem Profilverfahren die folgende Excel-Tabelle auf seiner Internetseite zu veröffentlichen.

Die Veröffentlichung erfolgt im Rahmen der Vorgaben der Kooperationsvereinbarung und des Leitfanden "Abwicklung von Standardlastprofilen Gas". Sofern Anpassungen am Bilanzierungsverfahren vorgenommen werden, so ist die Excel-Tabelle stets in aktualisierter Form zu veröffentlichen.

### Hinweise:

Sofern sich verfahrensspezifische Parameter für vorhandene Netzgebiete unterscheiden, bitte für jedes Netzgebiet eine separate Datei ausfüllen. Bei Netzbetreibern mit Marktgebietüberlappung sollte das SLP Verfahren in beiden Marktgebieten identisch sein. Bei Netzbetreibern mit Netzgebieten mit H-Gas und L-Gas sollten bitte für jedes Netzgebiet eine separate Datei ausfüllen.

### Herausgeber:

BDEW Bundesverband der Energie- und Wasserwirtschaft e.V., Reinhardtstraße 32 10117 Berlin

Verband kommunaler Unternehmen e.V. (VKU) Invalidenstraße 91 10115 Berlin

GEODE – Groupement Européen des entreprises et Organismes de Distribution d'Énergie, EWIV Magazinstraße 15-16 10179 Berlin

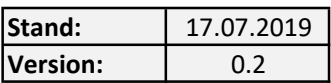

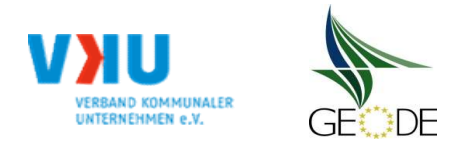

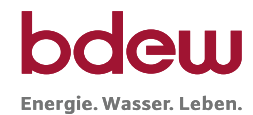

## Netzbetreiberinformationen

Stand der verfahrensspezifischen Parameter: 01.10.2021 Parameter gültig ab: 01.10.2021 1. Name des Netzbetreibers: Stadtwerke Bad Pyrmont GmbH 2. Marktpartner-ID (DVGW-Nummer des Netzbetreibers) and and a state of the Marktpartner-ID (DVGW-Nummer des Netzbetreibers) 3. Straße, Nr.: Südstr. 3 Straße, Nr.: Südstr. 3 Straße, Nr.: Südstr. 3 Straße, Nr.: Südstr. 3 Straße, Nr.: Südstr. 3 Straße, Nr.: Südstr. 3 Straße, Nr.: Südstr. 3 Straße, Nr.: Südstr. 3 Straße, Nr.: Südstr. 3 Straße, Nr.: 4. Postleitzahl: D-31812 5. Ort: **Bad Pyrmont** 6. Ansprechpartner SLP-Bilanzierung: 7. Email-Adresse: 8. Telefonnummer des Ansprechpartners: 9. Anzahl betreuter Netzgebiete (Angabe 1 … 20) 1

10. In dieser Datei erfasstes Netzgebiet (eine Datei je Netzgebiet):

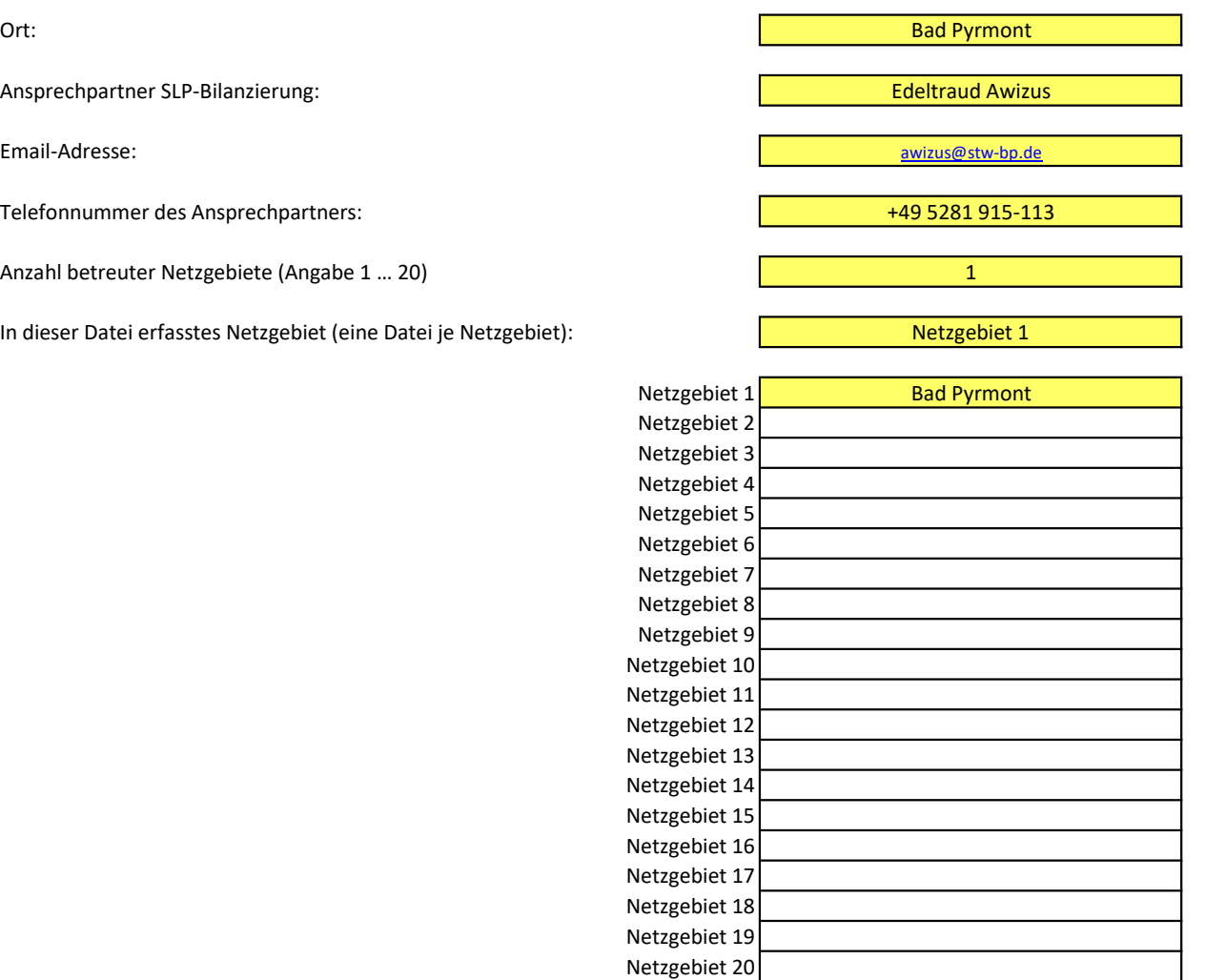

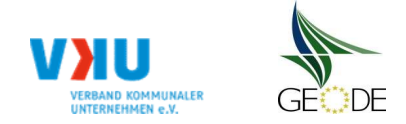

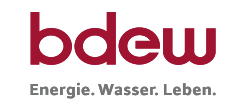

### Stammdaten Netzgebiet

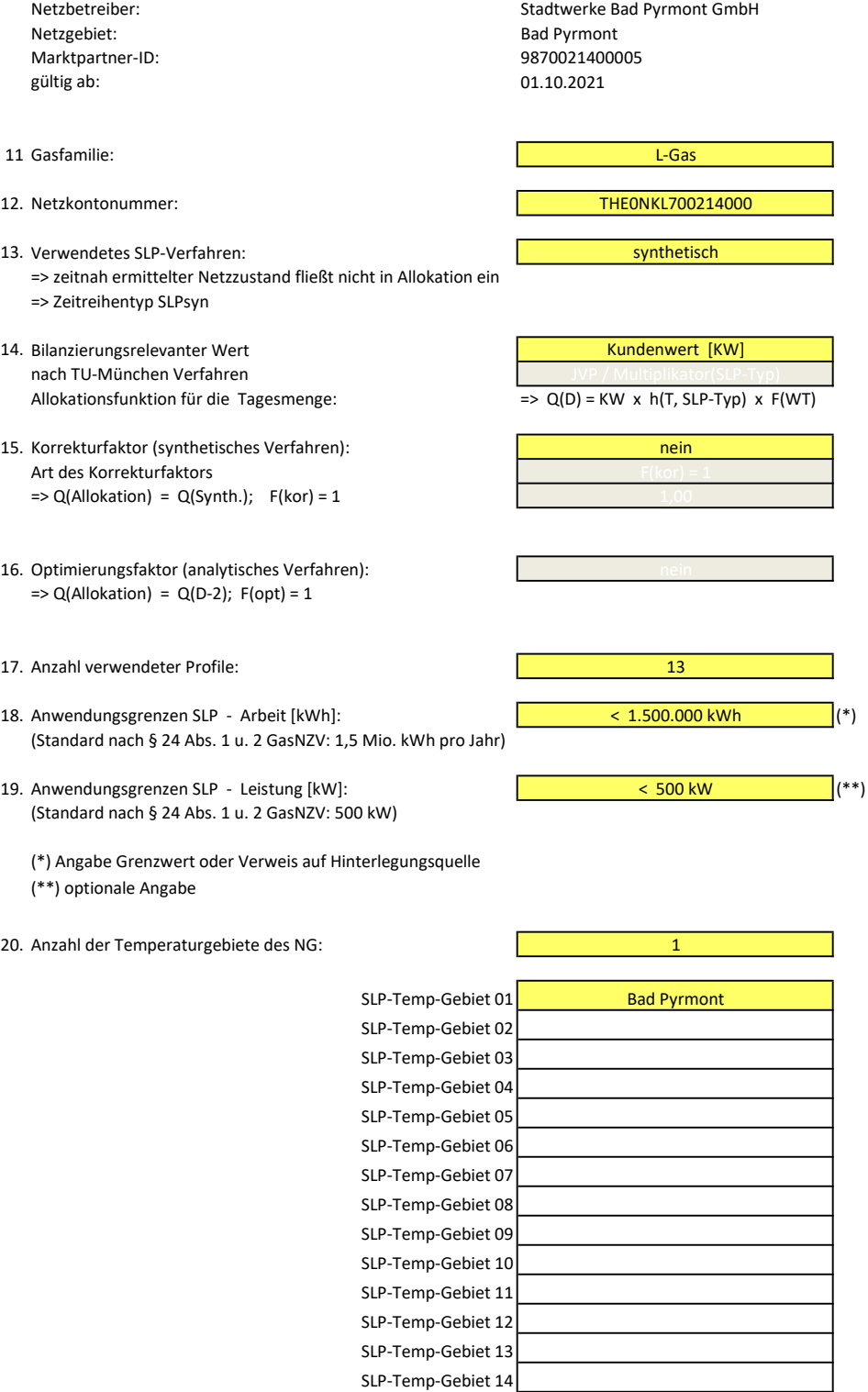

SLP-Temp-Gebiet 15

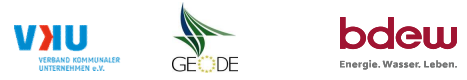

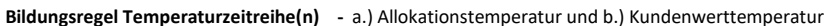

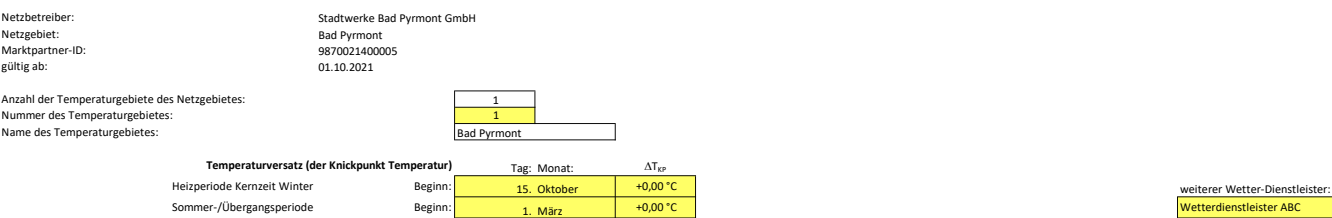

### a.) für Allokationstemperatur (auch für Misch-Allokationstempertur [virt. Wetter-Station])<br>Anzahl Stationen für Misch-Allokationstemperatur:

Anzahl Stationen für Misch-Allokationstemperatur: 1

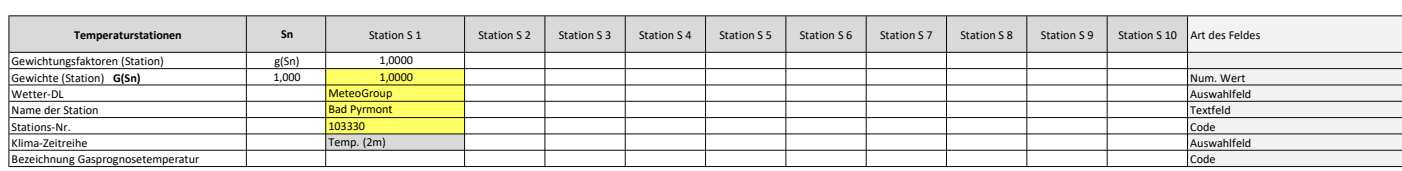

Anzahl Temperaturen für Zeitreihengewichtung: 4 1999 auch der Einstein der Anzeitreichen Einer der Anzeitreichengewichtung:

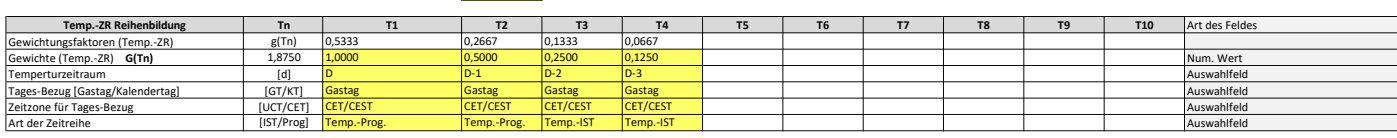

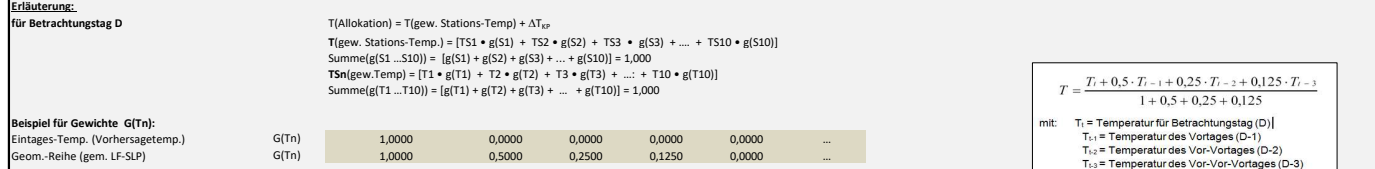

#### b.) für Kundenwerttemperatur (auch für Misch-Kundenwerttemperatur [virt. Wetter-Station])

Anzahl Station für Misch-Kundenwerttemperatur: 1

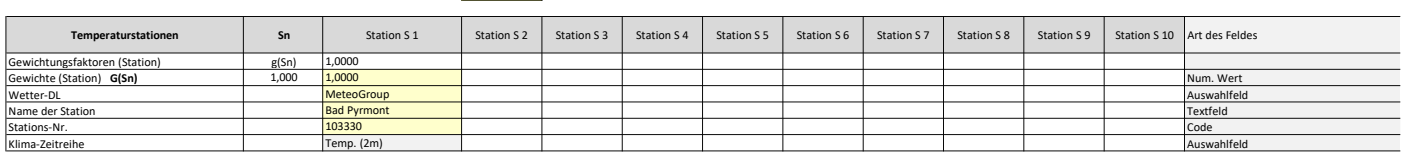

Anzahl Temperaturen für Zeitreihengewichtung: 4 and 4 and 4 and 4 and 4 and 4 and 4 and 4 and 4 and 4 and 4 and 4 and 4 and 4 and 4 and 4 and 4 and 4 and 4 and 4 and 4 and 4 and 4 and 4 and 4 and 4 and 4 and 4 and 4 and 4

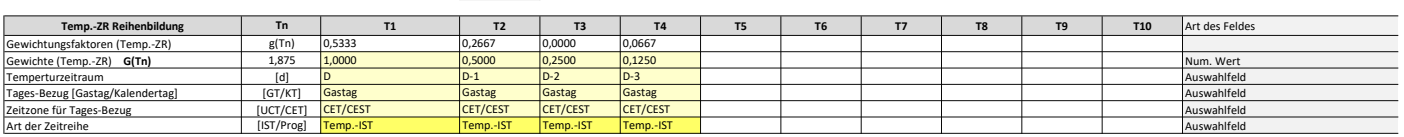

Berechnung analog Allokationstemperatur (siehe Erläuterung)

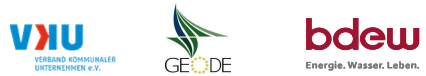

#### Verwendete SLP Profiltypen

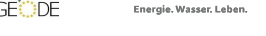

#### Hier sind alle vom Netzbetreiber im Netzgebiet verwendeten SLP-Profiltypen aufzuführen. Stadtwerke Bad Pyrmont GmbH**hrandes: Profilnomenklaturen können in Zelle "E11" eingesehen werden. Doppelt hinterlegte Profile sind rot markiert (Stadtwerke Bad Pyrmont GmbHhrandes: Profilnomenklaturen können in Zelle "E11"** Marktpartner-ID: 9870021400005 Anzahl verwendeter Profile: 13

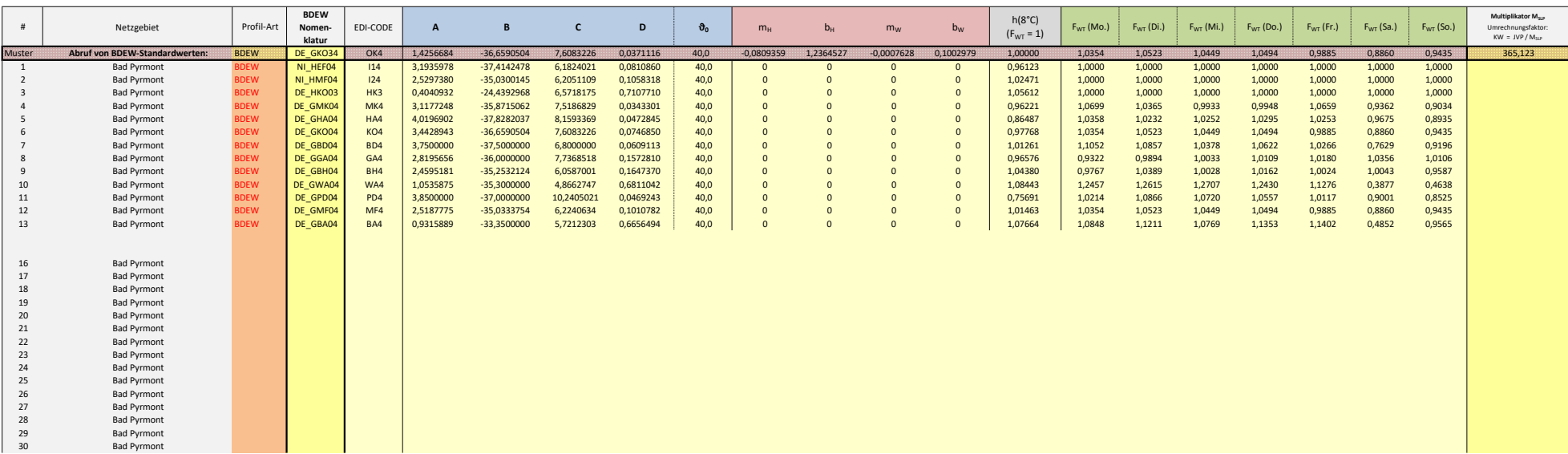

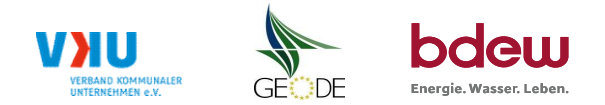

### Feiertagskalender / Sondertage

MP-ID: 9870021400005<br>gültig ab: 01.10.2021 01.10.2021

Netzbetreiber: Stadtwerke Bad Pyrmont GmbH Verwendeter Feiertagskalender bitte markieren (auch Mehrfachnennungen möglich)<br>Netzgebiet: Bad Pyrmont GmbH Verwendeter Feiertage auch der Eiertage auch Mehrfachnennungen möglich) Hinweis: Entsprechende Feiertage / Ersatztage werden grau-grün markiert

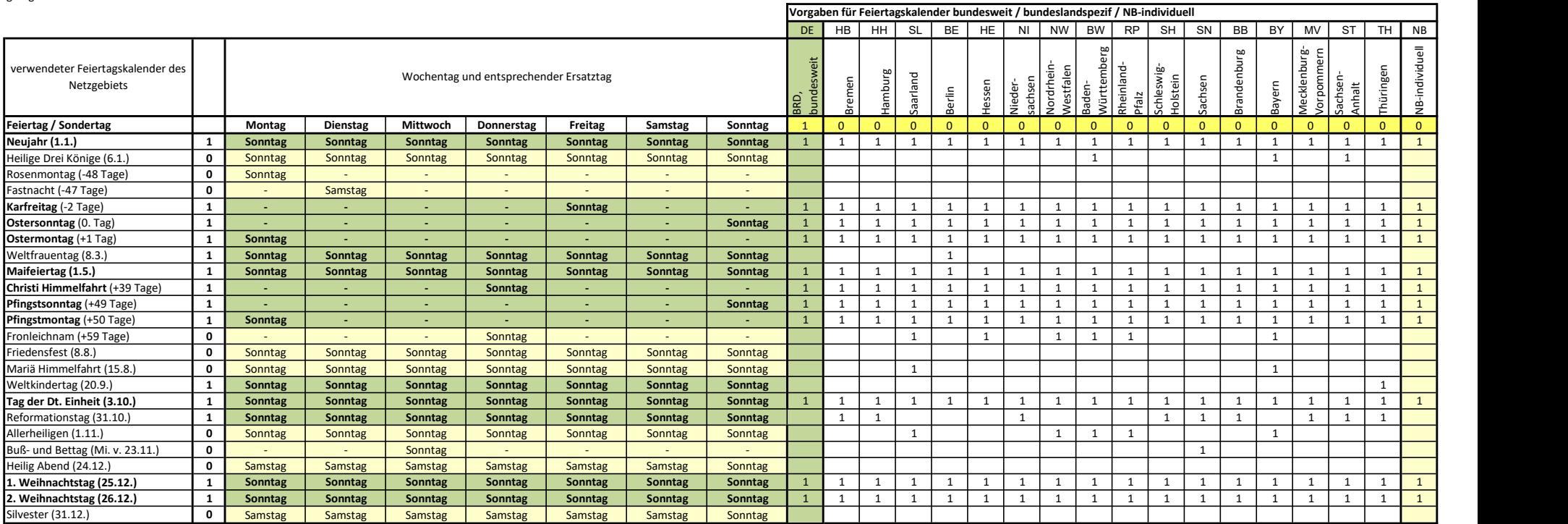